ФИО: Смирнов Сергей Николаевич сротво науки и высшего образования Российской Федерации Дата подписания: 16.07.2024 09:23  $\bullet$  TEOV BO  $\,$ к $\rm{Teepcc}$ кой государственный университет» Документ подписан простой электронной подписью Информация о владельце: Должность: врио ректора Уникальный программный ключ: 69e375c64f7e975d4e8830e7b4fcc2ad1bf35f08

Утверждаю: Руководитель ООП: С.М.Дудаков uar 2022 r. **COICET** *<u>DRIKTIANNING</u>* **И КИБЕРНЕТИКИ** университет

# Рабочая программа дисциплины (с аннотацией) **КОЛИЧЕСТВЕННЫЕ МЕТОДЫ В МАРКЕТИНГЕ**

Направление подготовки

01.03.02 Прикладная математика и информатика

Профиль подготовки

Системный анализ

Для студентов 4 курса дневной формы обучения

Составитель: к.ф.-м.н Архипов С.В.

Тверь, 2022

#### $\mathbf{I}$ . Аннотация

# 1. Цель и задачи дисциплины

Цель курса заключается в овладении студентами вопросов теории и практики применении статистических методов анализа временных рядов. В процессе изучения курса студенты должны получить представление об основных приёмах анализа и прогнозирования по рядам динамики, что способствует выработке современного экономического мышления  $\mathbf{M}$ открывает широкие возможности для творческого применения методов статистики в решении прикладных задач.

Задача курса «Количественные методы в маркетинге» - познакомить с основными методами анализа рядов динамики, раскрыть методику прогнозирования по трендовым моделям, моделям авторегрессии и скользящего среднего, моделям с сезонными временными рядами.

# 2. Место дисциплины в структуре ООП

Дисциплина относится к Блоку 1, части, формируемой участниками образовательных отношений, раздела «Дисциплины профиля подготовки».

Для освоения дисциплины требуются знания основ теории вероятностей и математической статистики.

3. Объем дисциплины: 5 зачетных единиц, 180 академических часов, в том числе:

контактная аудиторная работа: лекции \_0\_ часов, практические занятия \_\_0\_\_ часов; лабораторные занятия \_\_40\_\_ часов, в т.ч. практическая подготовка 40 часов.

контактная внеаудиторная работа: контроль самостоятельной работы  $10$ , в том числе PГР  $10$ ;

**самостоятельная работа:** 160 часов, в том числе контроль 60.

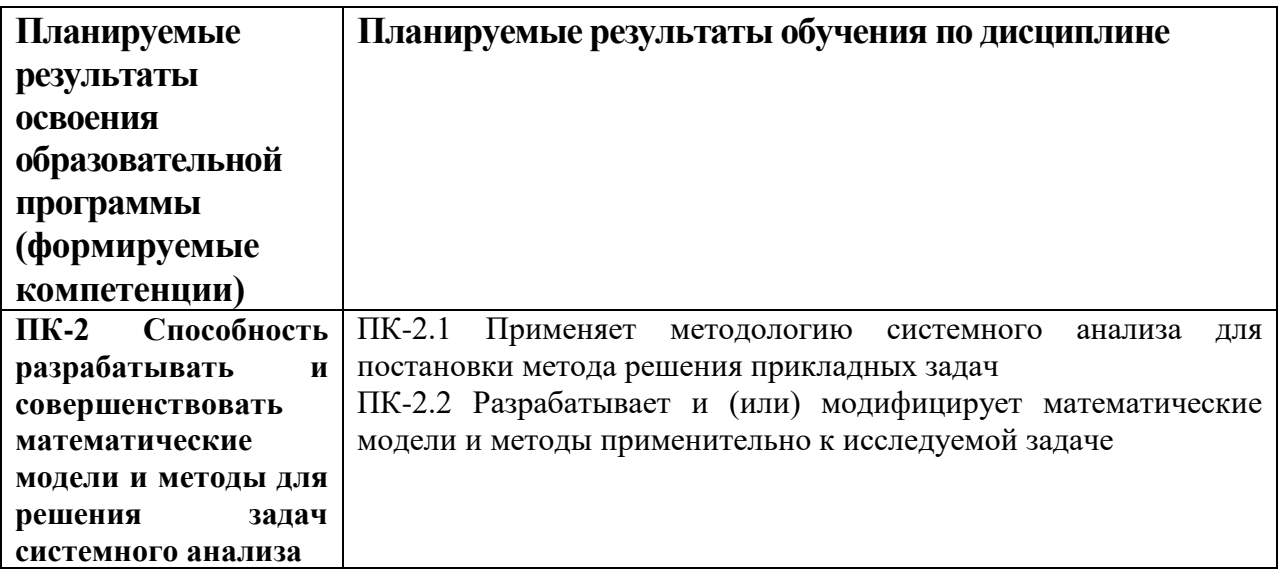

# 4. Планируемые результаты обучения по дисциплине, соотнесенные с планируемыми результатами освоения образовательной программы

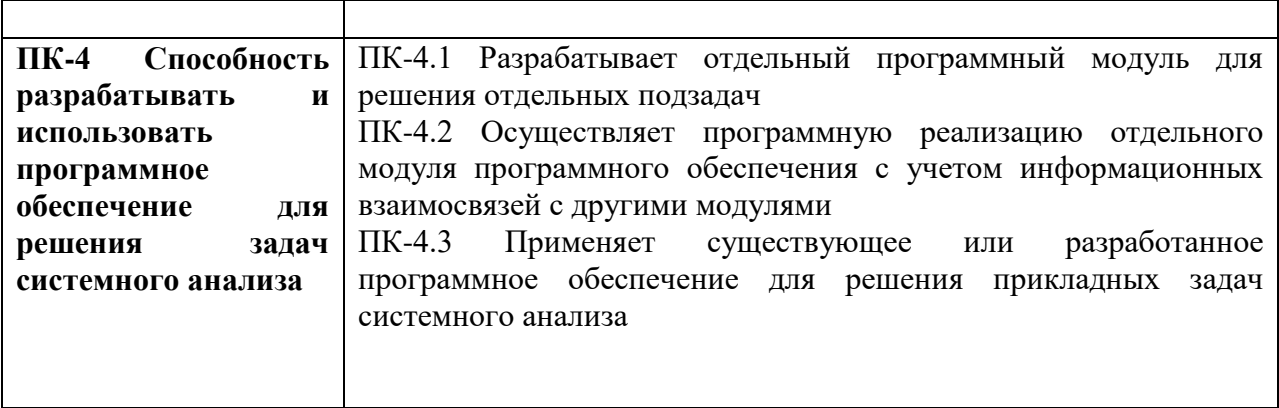

5. Форма промежуточной аттестации экзамен, РГР (8 семестр).

6. Язык преподавания русский.

П. Содержание дисциплины, структурированное по темам (разделам) с указанием отведенного на них количества академических часов и видов учебных занятий

1. Для студентов очной формы обучения

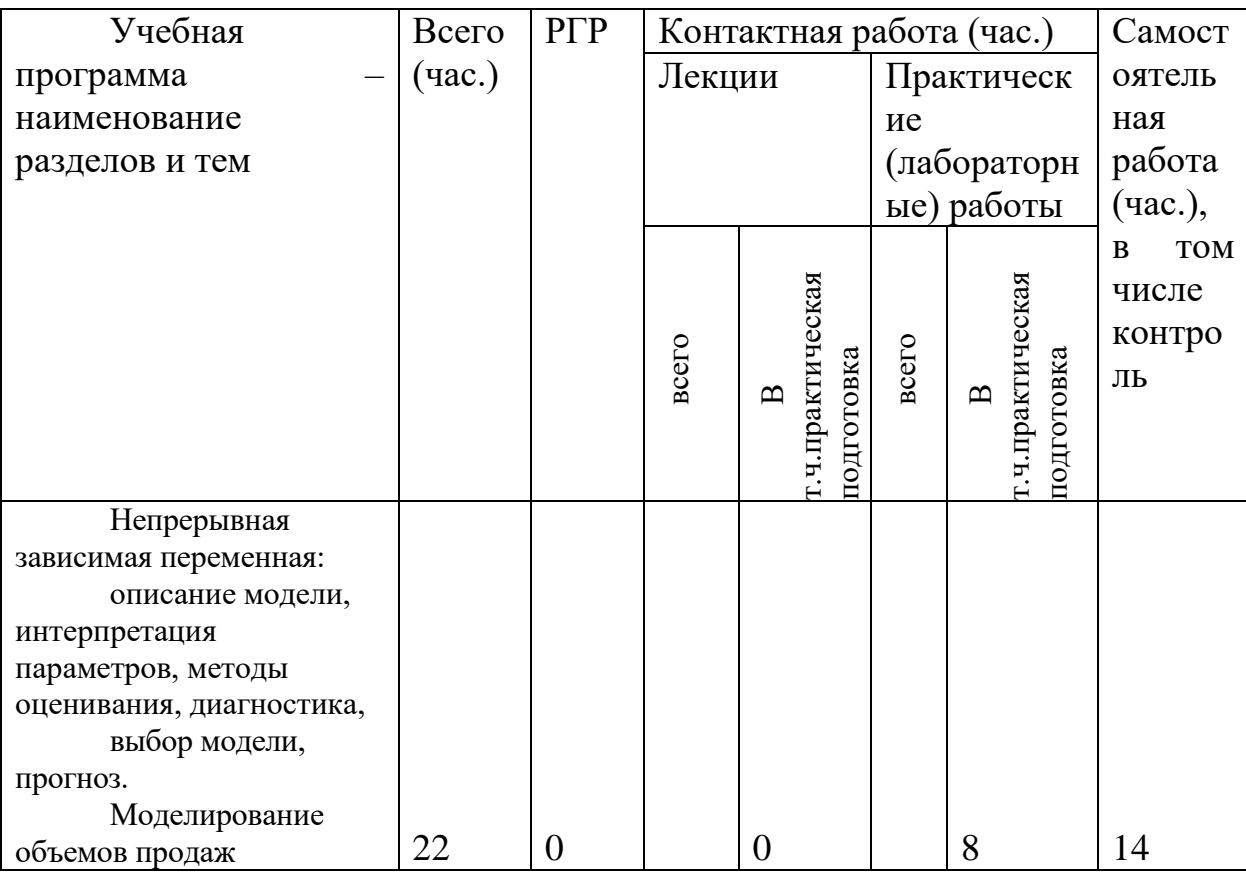

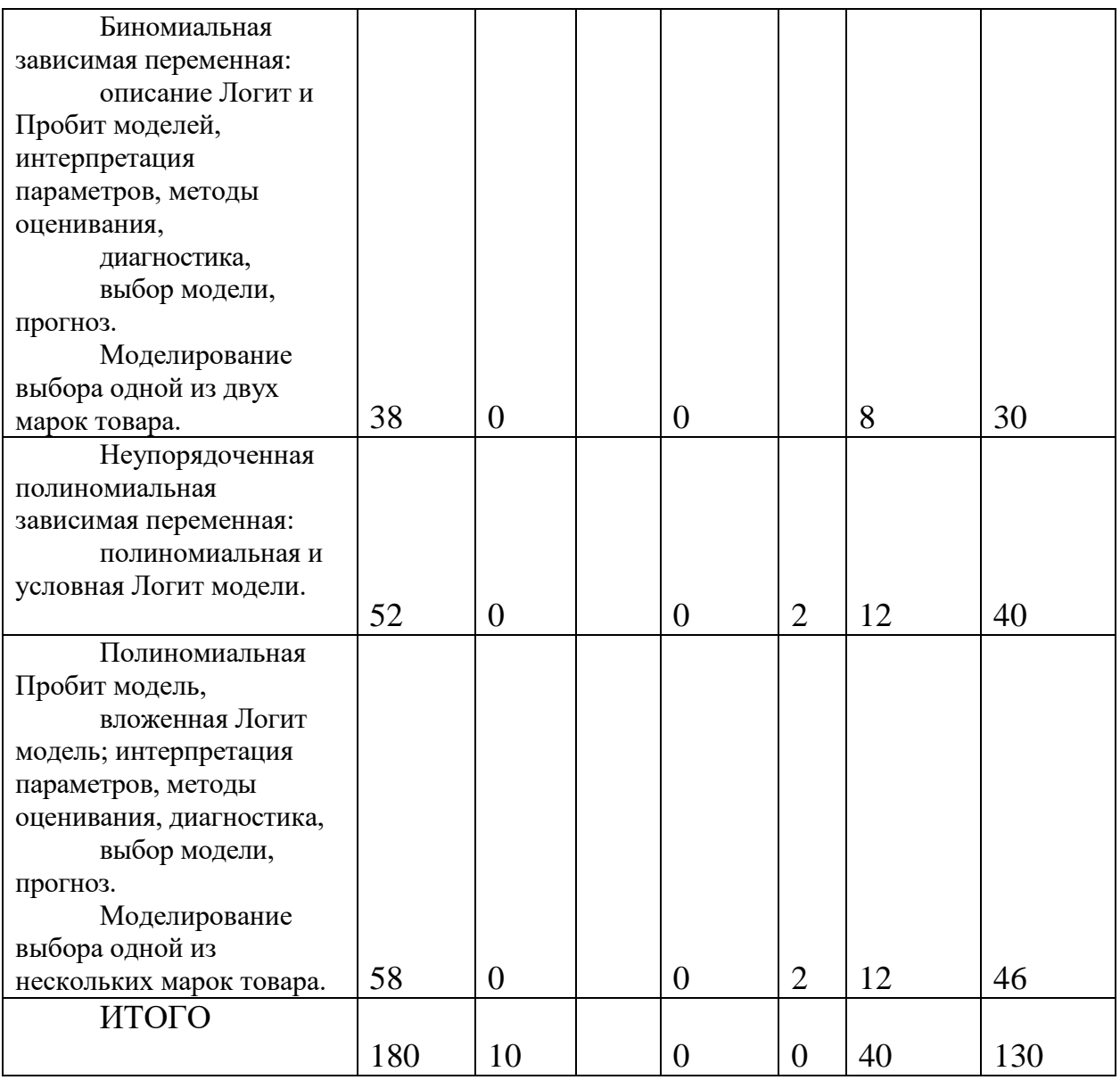

# **III. Образовательные технологии**

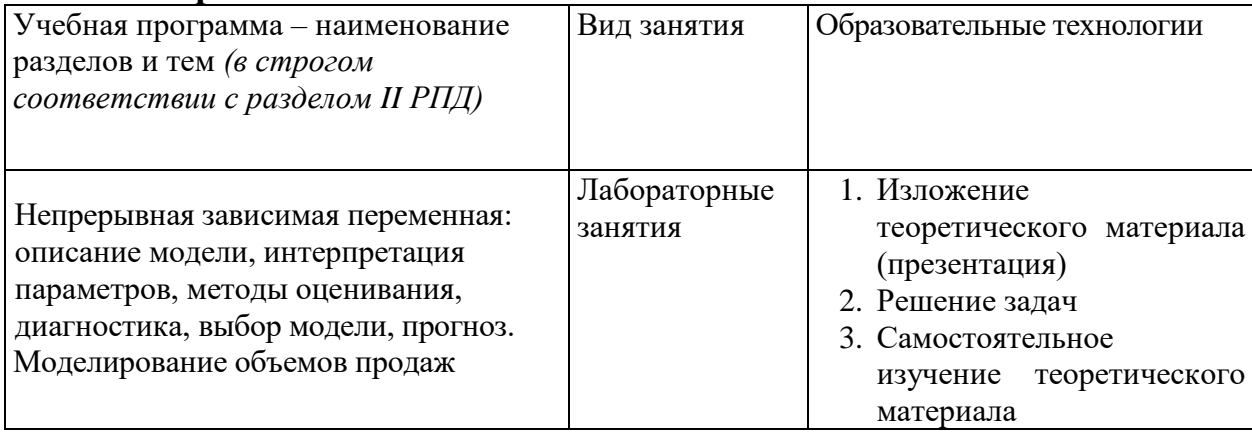

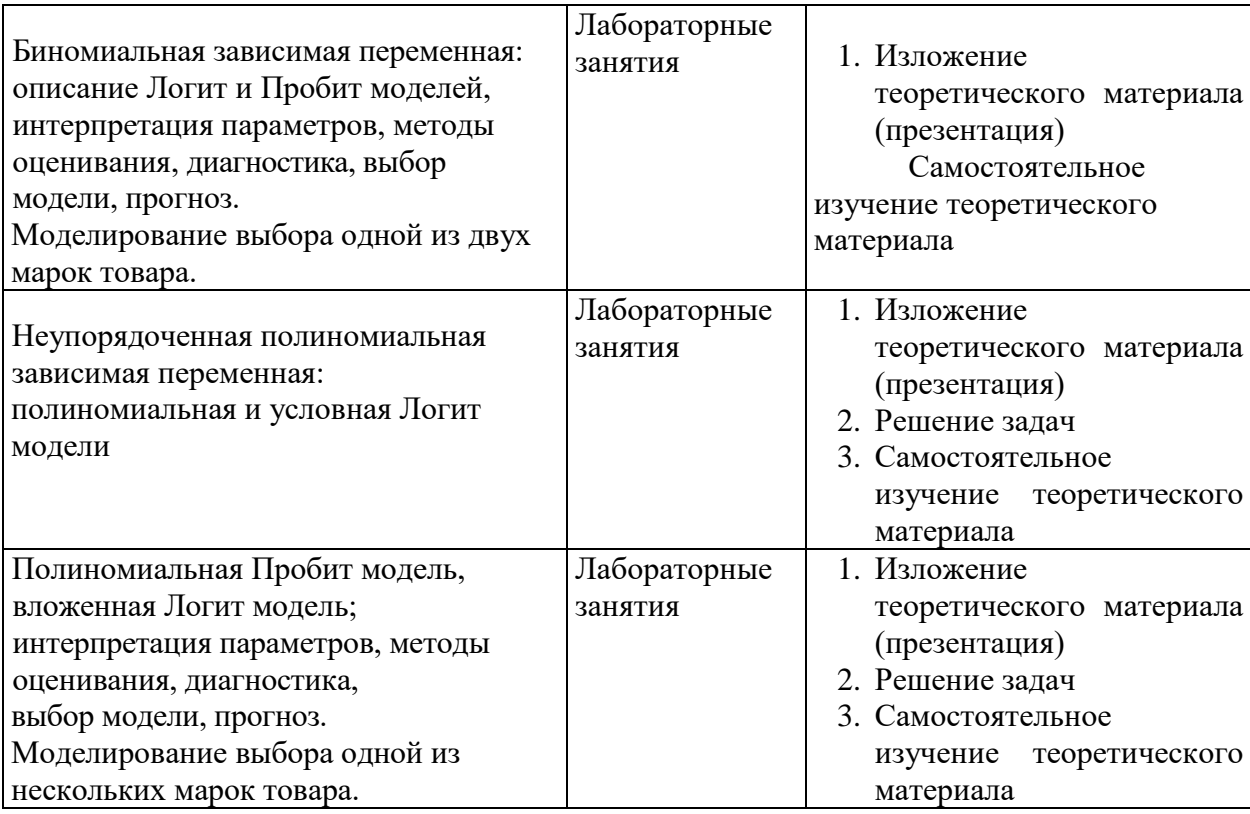

Преподавание учебной дисциплины строится на сочетании лабораторных занятий и различных форм самостоятельной работы студентов, включая выполнение расчетно-графической работы.

В процессе освоения дисциплины используются следующие образовательные технологии, способы и методы формирования компетенций: лабораторные занятия в компьютерных классах, выполнение индивидуальных заданий в рамках самостоятельной работы.

Самостоятельная работа студентов организуется в форме решения заданий по предложенным тематикам, а также выполнении расчетных или курсовых работ, письменных домашних заданий.

# **IV. Оценочные материалы для проведения текущей и промежуточной аттестации.**

Для проведения текущей и промежуточной аттестации:

# **ПК-2 Способность разрабатывать и совершенствовать математические модели и методы для решения задач системного анализа**

ПК-2.1 Применяет методологию системного анализа для постановки метода решения прикладных задач

ПК-2.2 Разрабатывает и (или) модифицирует математические модели и методы применительно к исследуемой задаче

*Для всех компетенций один способ аттестации:*

Форма аттестации: ответ по темам курса (экзамен) Способ аттестации: устный Критерии оценки:

- *• ответ целостный, верный, теоретически обоснованный. Ключевые понятия и термины полностью раскрыты. Факты и примеры в полном объеме обосновывают выводы – 30 баллов;*
- *• теоретическая аргументация неполная или смысл ключевых понятий не объяснен – 20 баллов;*
- *• допущены ошибки, приведшие к искажению смысла. терминологический аппарат раскрыт – 10 баллов;*
- *• допущены ошибки, свидетельствующие о непонимании темы. Терминологический аппарат не раскрыт – 0 баллов;*
- *• верно решены задачи, иллюстрирующая знание курса – 10 баллов;*
- *• при решении задач, допущены арифметические ошибки – 5 баллов;*
- *• при решении задач, допущены логические ошибки – 3 балла;*
- *• решение задач неверно или отсутствует – 0 баллов.*

# **ПК-4 Способность разрабатывать и использовать программное обеспечение для решения задач системного анализа**

ПК-4.1 Разрабатывает отдельный программный модуль для решения отдельных подзадач

ПК-4.2 Осуществляет программную реализацию отдельного модуля программного обеспечения с учетом информационных взаимосвязей с другими модулями

ПК-4.3 Применяет существующее или разработанное программное обеспечение для решения прикладных задач системного анализа

*Для всех компетенций один способ аттестации:*

- *все расчеты произведены верно, выводы обоснованы и правильно аргументированы – 50 баллов;*
- *все расчеты произведены верно, выводы обоснованы, но в ответе присутствуют ошибки, свидетельствующие о недостаточном понимании некоторых разделов курса – 30-49 баллов;*
- *расчеты верны, но аргументация неполна или частично неверна – 10- 29 баллов;*
- *верно решена только часть заданий, аргументация отсутствует – 1-9 баллов;*
- *решения не верны или отсутствуют – 0 баллов.*

# **V. Учебно-методическое и информационное обеспечение дисциплины**

## **1) Рекомендуемая литература**

## **Основная литература:**

- 1. Садовникова, Н. А. Анализ временных рядов и прогнозирование: учебное пособие / Н. А. Садовникова, Р. А. Шмойлова. — Москва: Евразийский открытый институт, 2011. — 260 c. — ISBN 978-5-374- 00199-0. — Текст: электронный // Цифровой образовательный ресурс IPR SMART: [сайт]. — URL:<https://www.iprbookshop.ru/10601.html>
- 2. Афанасьев, В. Н. Анализ временных рядов и прогнозирование : учебник / В. Н. Афанасьев. — Саратов : Ай Пи Ар Медиа, 2020. — 310 c. — ISBN 978-5-4497-0269-2. — Текст : электронный // Цифровой образовательный ресурс IPR SMART : [сайт]. — URL: <https://www.iprbookshop.ru/90196.html>
- 3. Агаларов, З. С. Эконометрика: учебник / З. С. Агаларов, А. И. Орлов. 2-е изд. - Москва: Дашков и К, 2023. - 380 с. - ISBN 978-5-394-05196-8. Текст: электронный. - URL: <https://znanium.com/catalog/product/2085950>

# **Дополнительная литература:**

- 1. Басовский, Л. Е. Эконометрика: учебное пособие / Л. Е. Басовский. — Москва: РИОР: ИНФРА-М, 2023. — 48 с. — (Высшее образование: Бакалавриат). - ISBN 978-5-369-01569-8. - Текст: электронный. - URL:<https://znanium.com/catalog/product/1918517>
- 2. Методы и модели эконометрики: учебное пособие / О. И. Бантикова, В. И. Васянина, Ю. А. Жемчужникова, А. Г. Реннер. — Оренбург: ОГУ, [б. г.]. — Часть 1: Анализ данных — 2015. — 574 с. — ISBN 978-5-7410-1331-1. — Текст: электронный // Лань: электронно-библиотечная система. — URL: <https://e.lanbook.com/book/98113>

#### **2) Программное обеспечение**

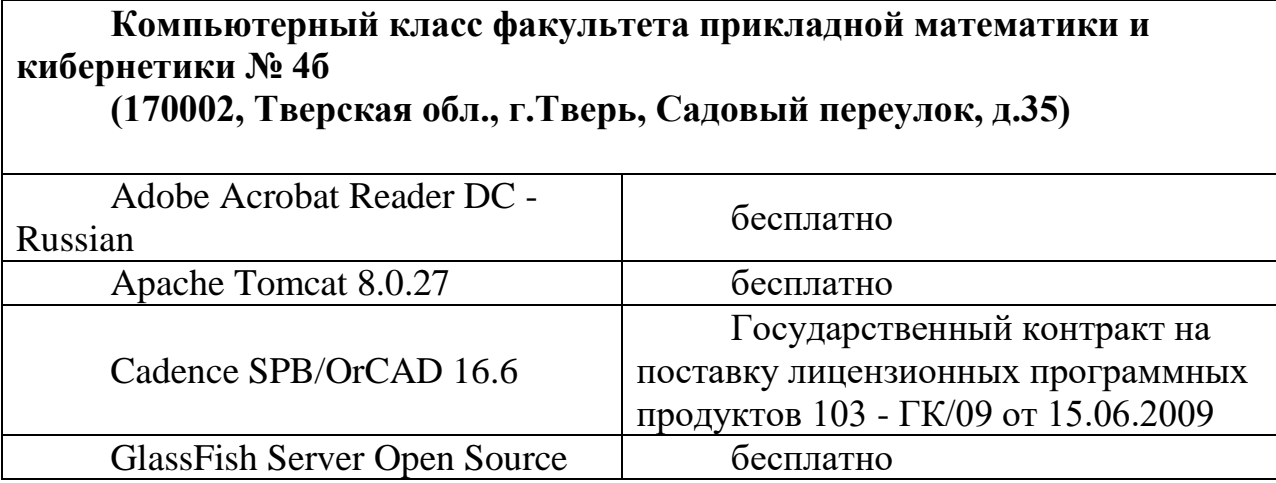

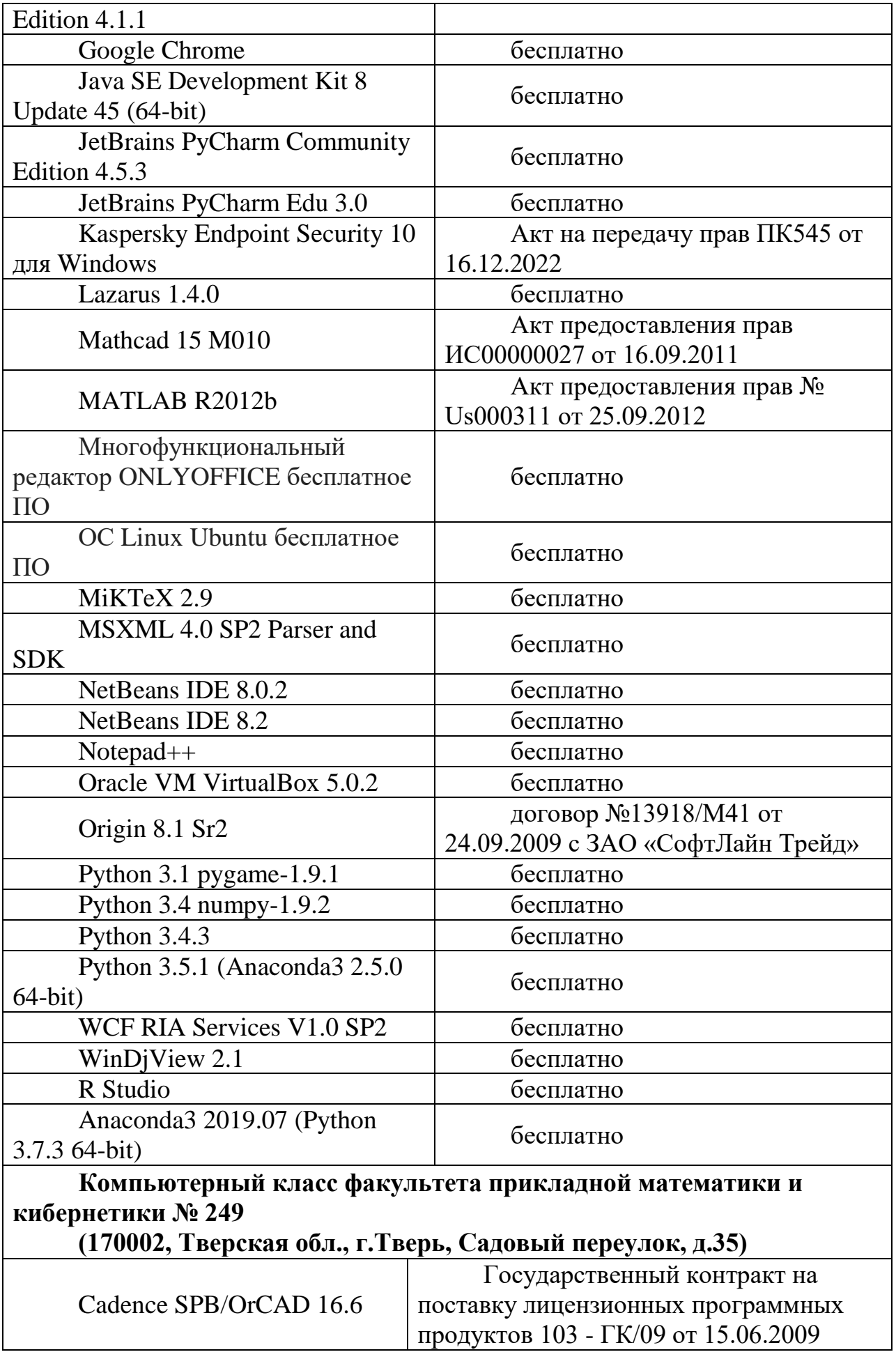

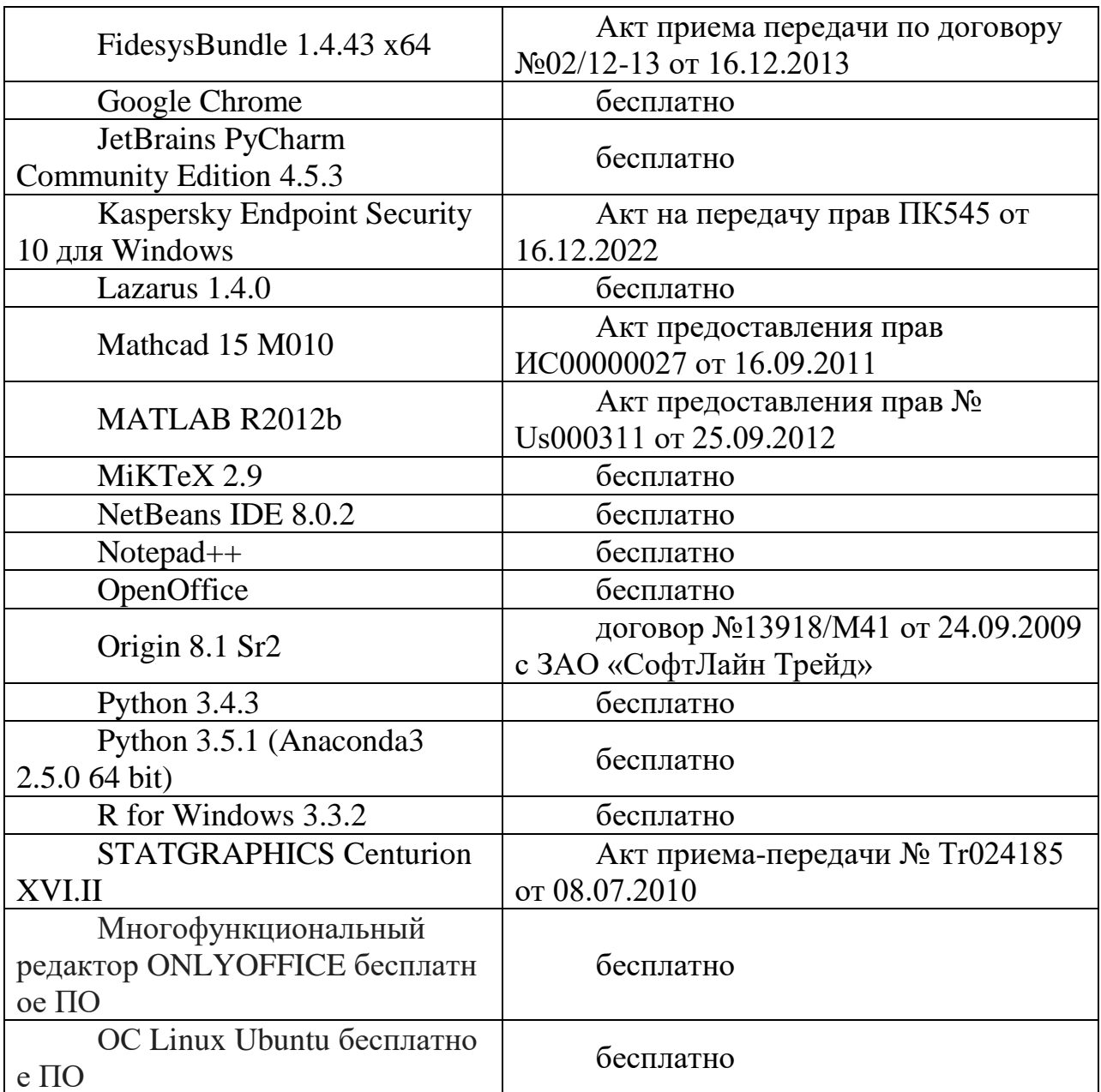

# 3) Современные профессиональные базы данных и информационные справочные системы

- 1. **HEC «ZNANIUM.COM»** www.znanium.com;
- 2. ЭБС «Университетская библиотека онлайн» https://biblioclub.ru/;
- 3. ЭБС «Лань» http://e.lanbook.com.

# 4) Перечень ресурсов информационно-телекоммуникационной сети «Интернет», необходимых для освоения дисциплины

- 1) http://www.quantile.ru/06/06-AT.pdf- статья С. Анатольева и А.Цыплакова «Советы изучающим эконометрику. Где найти данные в сети?»
- 2) http://ecsocman.hse.ru/text/20293041/- Федеральный образовательный портал ЭСМ: Эконометрическая страничка

#### **VI. Методические материалы для обучающихся по освоению дисциплины**

Важной составляющей данного раздела РПД являются требования к рейтинг-контролю с указанием баллов, распределенных между модулями и видами работы обучающихся.

Максимальная сумма баллов по учебной дисциплине, заканчивающейся экзаменом, по итогам семестра составляет 60 баллов (30 баллов - 1-й модуль и 30 баллов - 2-й модуль).

Обучающемуся, набравшему 40–54 балла, при подведении итогов семестра (на последнем занятии по дисциплине) в рейтинговой ведомости учета успеваемости и зачетной книжке может быть выставлена оценка «удовлетворительно».

Обучающемуся, набравшему 55–57 баллов, при подведении итогов семестра (на последнем занятии по дисциплине) в графе рейтинговой ведомости учета успеваемости «Премиальные баллы» может быть добавлено 15 баллов и выставлена экзаменационная оценка «хорошо».

Обучающемуся, набравшему 58–60 баллов, при подведении итогов семестра (на последнем занятии по дисциплине) в графе рейтинговой ведомости учета успеваемости «Премиальные баллы» может быть добавлено 27 баллов и выставлена экзаменационная оценка «отлично». В каких-либо иных случаях добавление премиальных баллов не допускается.

Обучающийся, набравший до 39 баллов включительно, сдает экзамен.

Распределение баллов по модулям устанавливается преподавателем и может корректироваться.

#### *В самостоятельную работу* студента входит

- изучение основной и дополнительной учебной литературы по курсу;
- выполнение домашних заданий;
- выполнение расчетно-графической работы;
- подготовка к модулям и экзамену.

**Рубежной формой** контроля успеваемости студентов является экзамен.

**Текущий контроль** осуществляется по заданиям, предназначенным для самостоятельного выполнения.

**Промежуточный контроль** включает 2 письменные работы и осуществляется в процессе обучения в соответствии со сроками, установленными учебным планом. По его результатам проставляются текущие баллы в учетных ведомостях, которые ведет преподаватель.

#### **Результирующая оценка** за семестр складывается из

текущего рубежного контроля;

- самостоятельной работы студентов;
- экзаменационной оценки.

Распределение баллов по каждому модулю и рубежному контролю выглядит следующим образом:

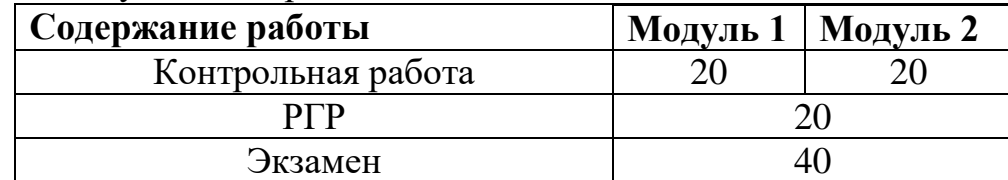

#### *Типовые задачи на модуль*

# **Модуль 1.**

- 1) Построить модель продаж кетчупа, основанную на информации о ценах и рекламных действиях.
- 2) Построить модель эластичности продаж кетчупа, основанную на информации о ценах и рекламных действиях.

# **Модуль 2.**

- 1) Построить логит-модель для продаж двух марок кетчупов, основанную на информации о ценах и рекламных действиях.
- 2) Построить полиномиальную пробит-модель для продаж двух марок кетчупов, основанную на информации о ценах и рекламных действиях.

*В самостоятельную работу* студента входит

- изучение основной и дополнительной учебной литературы по курсу;
- выполнение домашних контрольных работ;
- работа над исследовательским проектом;
- подготовка к модулям и экзамену.

#### **Требования к рейтинг-контролю**

Контроль знаний проводится в два этапа (2 модуля), за которые для получения зачета необходимо набрать более 40 баллов. Максимально возможный балл за дисциплину равен 100. За первый модуль максимально можно набрать 30 баллов, за второй максимально можно набрать также 30 баллов.

Для проведения текущего контроля и промежуточной аттестации по итогам освоения дисциплины, а также для контроля самостоятельной работы студентов проводятся контрольные и расчетно-графические работы.

#### **1. Промежуточная аттестация**

#### *Методические указания для выполнения расчетно-графической работы*

#### **Тема**

Анализ продаж конкретного товара. Вариант №...

#### **Задание.**

#### *1.* **Построить модель продаж с использованием статистического пакета R**

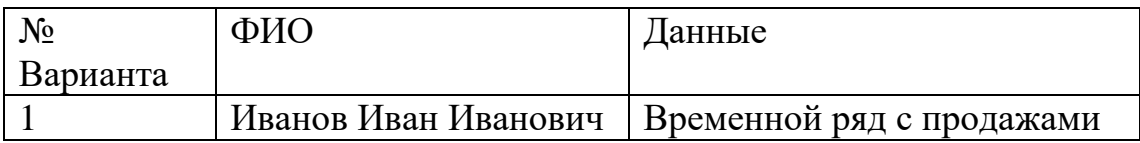

#### **Исследуется временной ряд с продажами.**

- 1) Построить оценки параметров для различных альтернативных моделей, адекватно описывающих процесс продаж. Провести анализ построенных моделей.
- **2.** Провести анализ остатков построенных моделей. Проверить на значимость с помощью доверительных границ и критерия Стьюдента.
- 3. Провести качественный анализ оптимальной модели.

**Тема итоговой работы:** Решение задач подбора наилучшей модели поведения продаж в конкретно заданной ситуации с проверкой адекватности.

#### **Вариант задания на экзамене**

 **1)** Построить модель продаж кетчупа, обладающую заданными свойствами.

 2) Построить логит-модель продаж кетчупа, обладающую заданными свойствами

 3) Построить пробит-модель продаж кетчупа, обладающую заданными свойствами.

#### **Вопросы для подготовки к экзамену**

- 1. Написание программ на EXCEL,вычисляющих оценки параметров независимых переменных в моделях для количественной зависимой переменной.
- 2. Написание программ на EXCEL , вычисляющих оценки параметров независимых переменных в моделях для полиномиально зависимой переменной.
- 3. Написание программ на EXCEL ,вычисляющих оценки параметров независимых переменных в моделях для биномиально зависимой переменной
- 4. Решение задач подбора наилучшей модели Логит-модели.
- 5. Решение задач подбора наилучшей модели Пробит-модели.
- 6. Моделирование выбора одной из нескольких марок товара с помощью статистических пакетов.
- 7. Написание программ в статистическом пакете R, вычисляющих оценки параметров независимых переменных в моделях для количественной зависимой переменной.
- 8. Написание программ в статистическом пакете R, вычисляющих оценки параметров независимых переменных в моделях для полиномиально зависимой переменной.
- 9. Написание программ в статистическом пакете R, вычисляющих оценки параметров независимых переменных в моделях для биномиально зависимой переменной.
- 10. Решение задач подбора наилучшей модели Логит-модели в статистическом пакете R.
- 11. Решение задач подбора наилучшей модели Пробит-модели в статистическом пакете R.
- 12. Моделирование выбора одной из нескольких марок товара с помощью в статистического пакета R.

# **Оценка за работу.**

По результатам выполнения работы проводится собеседование со студентами, в ходе которого проверяется степень владения теоретическим материалом, необходимым для выполнения работы и степень владения основными методами, применяемыми при решении задач математической статистики. Итоговая оценка выставляется с учетом результатов собеседования.

#### **VII. Материально-техническое обеспечение**

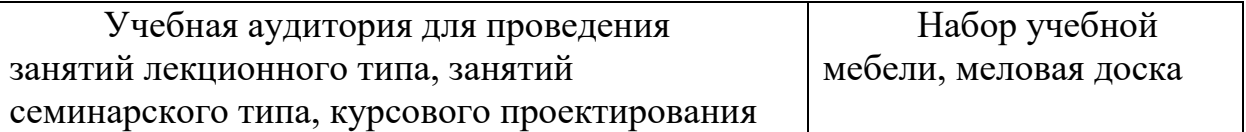

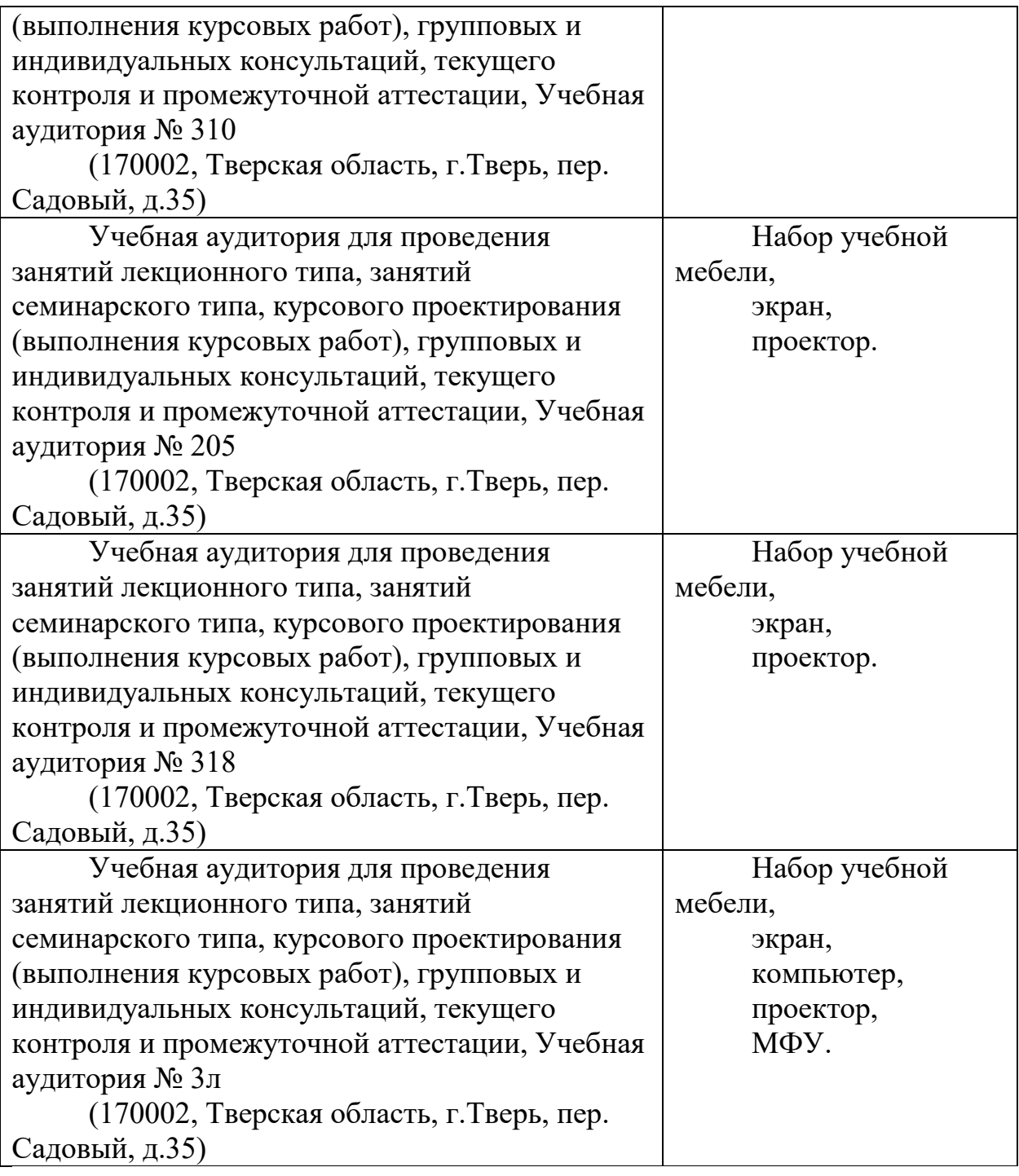

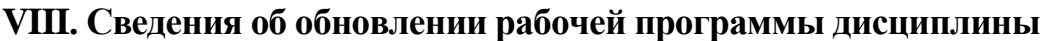

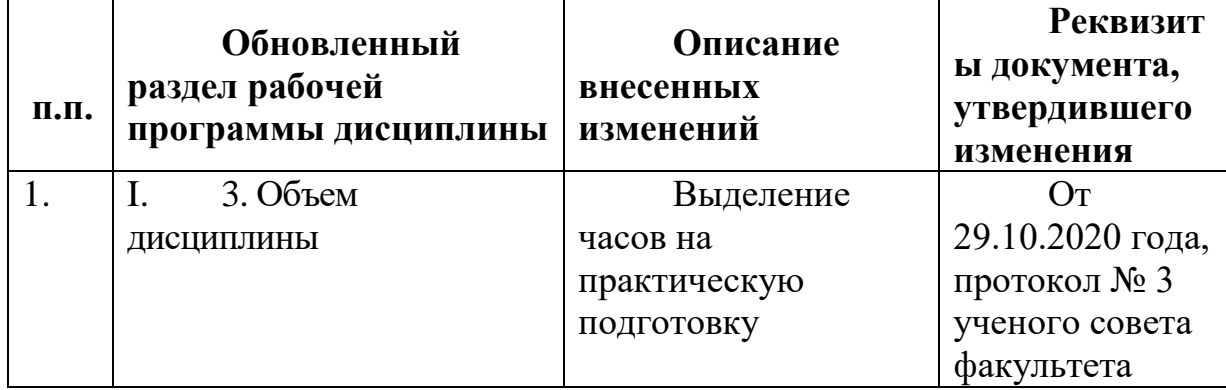

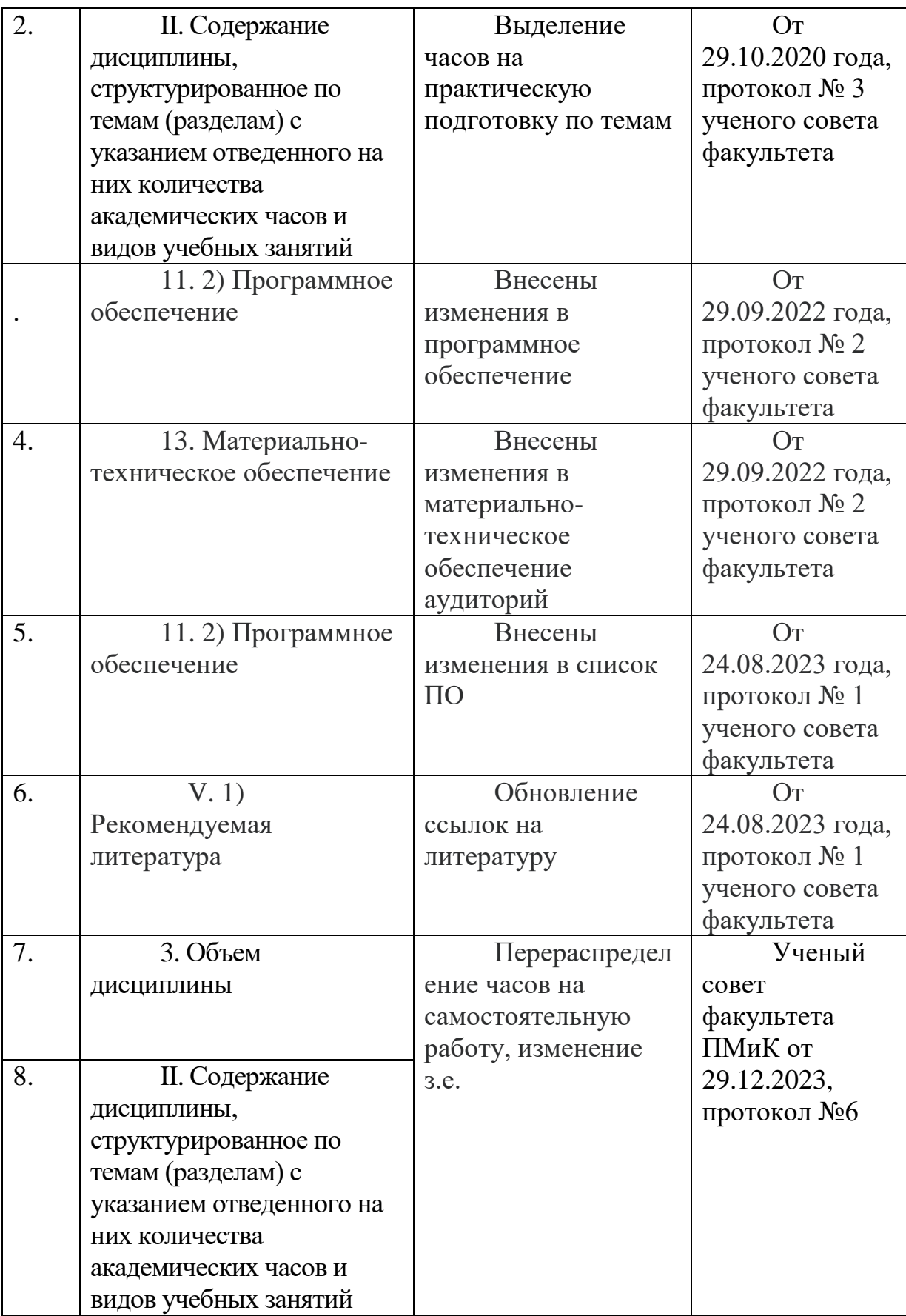